# Examcollection

<http://www.ipass4sure.com/examcollection.htm>

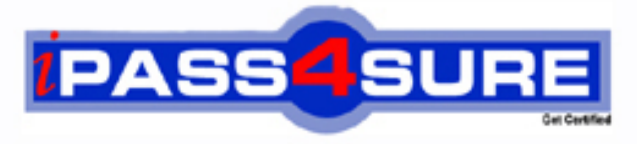

http://www.ipass4sure.com

# **LOT-914**

## **IBM** Administering IBM Lotus Quickr 8.5 For Domino

**http://www.ipass4sure.com/exams.asp?examcode=LOT-914**

**The LOT-914 practice exam is written and formatted by Certified Senior IT Professionals working in today's prospering companies and data centers all over the world! The LOT-914 Practice Test covers all the exam topics and objectives and will prepare you for success quickly and efficiently. The LOT-914 exam is very challenging, but with our LOT-914 questions and answers practice exam, you can feel confident in obtaining your success on the LOT-914 exam on your FIRST TRY!**

**IBM LOT-914 Exam Features**

- **Detailed questions and answers for LOT-914 exam**
- **Try a demo before buying any IBM exam**
- **LOT-914 questions and answers, updated regularly**
- **Verified LOT-914 answers by Experts and bear almost 100% accuracy**
- **LOT-914 tested and verified before publishing**
- **LOT-914 examcollection vce questions with exhibits**
- **LOT-914 same questions as real exam with multiple choice options**

**Acquiring IBM certifications are becoming a huge task in the field of I.T. More over these exams like LOT-914 exam are now continuously updating and accepting this challenge is itself a task. This LOT-914 test is an important part of IBM certifications. We have the resources to prepare you for this. The LOT-914 exam is essential and core part of IBM certifications and once you clear the exam you will be able to solve the real life problems yourself.Want to take advantage of the Real LOT-914 Test and save time and money while developing your skills to pass your IBM LOT-914 Exam? Let us help you climb that ladder of success and pass your LOT-914 now!**

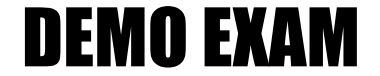

#### For Full Version visit

<http://www.ipass4sure.com/allexams.asp>

#### **QUESTION:** 1

During installation, you specified a Lotus Quickr Administrator. In which of the following locations is the administrator stored by default?

- A. In the local Lotus Domino Directory
- B. As a local member of the server's Site Administration place

C. qpsecurity.xml

D. In both the local Lotus Domino Directory and the Site Administration place

**Answer:** B

#### **QUESTION:** 2

As a Quickr administrator, what would you do to find out the size of all places on the server?

A. Review the files sizes in the place directories indomino\_data\_root\LotusQuickr on the server

B. In the Notes client, open PlaceCatalog.nsf and open the Places and Rooms view

C. Run the command: loadqptool report -q [PlaceSize]>1000

D. From Places Administration, click on Statistics and then Download Statistics

#### **Answer:** D

#### **QUESTION:** 3

Each of the following statements is true about the Place Catalog in Quickr 8.5, EXCEPT?

A. Each server, place, and room has a separate entry in the Place Catalog

B. The Place Catalog contains Policy documents

C. It enables place members to use My Places to see a list of places they belong to and statistics about those places

D. The Place Catalog contains the statistics of each place

#### **Answer:** D

#### **QUESTION:** 4

Which one of the following qpconfig.xml settings should be used in order to hide the Log In and Log Out link from the Lotus Quickr homepage?

#### LOT-914

A. <authentication> <sign\_out enabled="false"/> <sign\_in enabled="false"/> </authentication> B. <authentication> <sign\_out hide="true"/>  $\langle$ sign in hide="true"/ $>$ </authentication> C. <security> <sign\_out enabled="false"/> <sign\_in enabled="false"/> ...... </security> D. <security>  $\le$ sign\_out disabled="true"/ $>$ <sign\_in disabled="true"/> ...... </security>

#### **Answer:** A

#### **QUESTION:** 5

Barry, a QuickPlace Administrator, uses the QPtool remove command to remove a place. Which of the following statements about removing places using the remove command is correct?

A. By default, the remove command removes places immediately

B. You must use the remove command on each user in the removed place also

C. You must configure theQPTool Remove field in the server document to determine when the place is removed

D. If you use the remove command, you do not have to use the unregister command to remove the place document

#### **Answer:** D

#### **QUESTION:** 6

While placing the necessary files onto the Lotus Sametime server for Lotus Quickr integration, you must manually create which of the following folders for the files?

A. awareness B. usernames C. integration D. peopleonline

#### **Answer:** D

#### **QUESTION:** 7

You would like to prevent a Place from receiving updates to the parent PlaceType. What should you do to prevent the refresh?

- A. Under Customize -Basics, clear the check mark next to Receive Updates
- B. Change thePlaceType under Place Administration
- C. Under Work with Templates, edit the PlaceType
- D. Youcan not prevent a Place from refreshing from the parent PlaceType

#### **Answer:** A

#### **QUESTION:** 8

You must have which of the following accesses to a place to create, edit, copy, delete, or run PlaceBots manually?

A. Author B. Editor C. Designer D. Manager

#### **Answer:** D

#### **QUESTION:** 9

When configuring Quickr to integrate with an ECM, which of the followings parameters must be set in the qpconfig.xml?

- A. <ecm\_integration enabled="true">
- B. <ecm enabled="true">
- C. <quickr\_ecm disable="false">
- D. <quickr\_integration ecm="true">

#### **Answer:** A

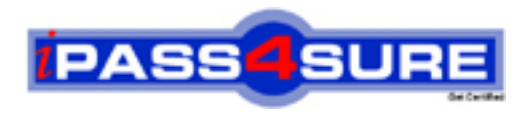

### **Pass4sure Certification Exam Features;**

- Pass4sure offers over **2500** Certification exams for professionals.
- More than **98,800** Satisfied Customers Worldwide.
- Average **99.8%** Success Rate.
- Over **120** Global Certification Vendors Covered.
- Services of Professional & Certified Experts available via support.
- Free 90 days updates to match real exam scenarios.
- Instant Download Access! No Setup required.
- Price as low as \$19, which is 80% more cost effective than others.
- Verified answers researched by industry experts.
- Study Material **updated** on regular basis.
- Questions / Answers are downloadable in **PDF** format.
- Mobile Device Supported (Android, iPhone, iPod, iPad)
- No authorization code required to open exam.
- **Portable** anywhere.
- *Guaranteed Success*.
- **Fast, helpful support 24x7.**

View list of All certification exams offered; http://www.ipass4sure[.com/allexams.as](http://www.ipass4sure.com/allexams.asp)p

View list of All Study Guides (SG); http://www.ipass4sure[.com/study-guides.asp](http://www.ipass4sure.com/study-guides.asp)

View list of All Audio Exams (AE); http://www.ipass4sure[.com/audio-exams.asp](http://www.ipass4sure.com/audio-exams.asp)

Download Any Certication Exam DEMO. http://www.ipass4sure[.com/samples.asp](http://www.ipass4sure.com/samples.asp)

To purchase Full version of exam click below; [http://www.](http://www.ipass4sure.com/allexams.asp)ipass4sure.com/allexams.asp

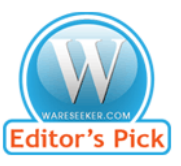

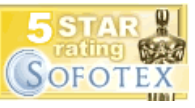

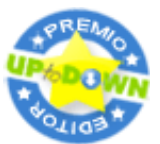

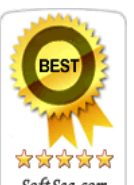

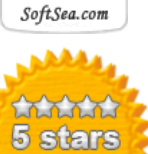

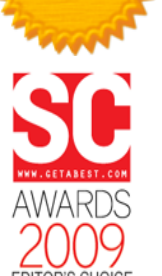

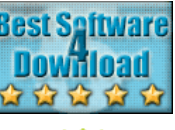

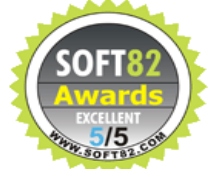

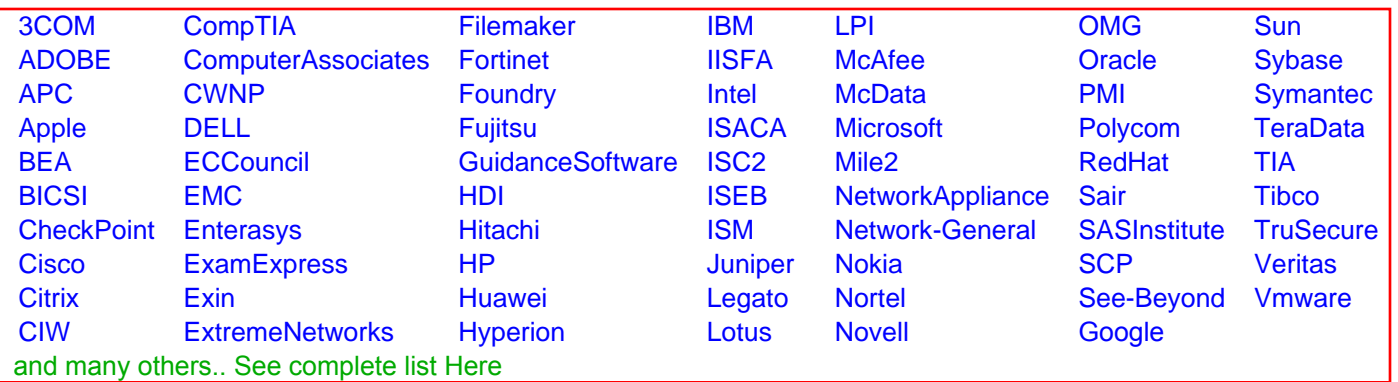

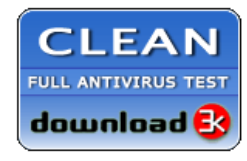

**Editor's Review EXCELLENT** 含含含含 SOFTPEDIA<sup>®</sup>

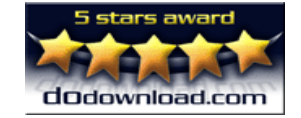

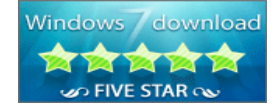

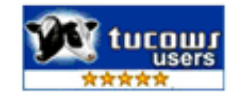